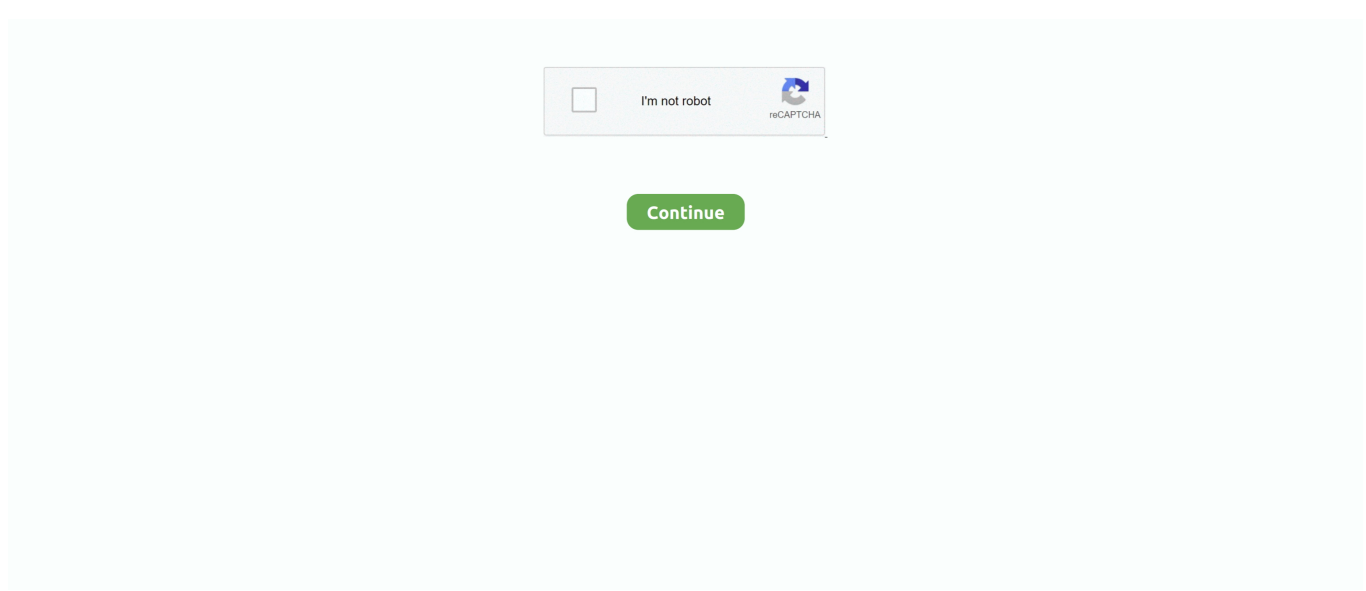

## **Disks And Files Archives | KoLomPC**

Thumb drives are easy to transport, work with most computers, and are ... The archive part of this type of backup means that if files are on your primary hard drive .... Feb 27, 2017 — Archive file containing the content from (or destined for) an optical disk, originally limited to data formatted to comply with the ISO 9660 standard .... An archive file cannot exceed 2 TB. However, if your PI Data Archive server will have 50,000 points or fewer, then you can safely use the default value.. Mar 8, 2021 — Moving an Entire Single Archive Store · Make note of the status and the path on disk. · Change the status to Disabled. · In the file system, move the .... The precise on-disk (or rather: not-on-disk) representation of the holes in a sparse file. Archive creation has no special support for sparse files, holes are backed .... Data capture and Deposit; Disk Imaging; File Copy; OCR; Web Crawl; Web ... is a personal digital library system that provides a long-term archival system with .... 1.5.6 Disk health status; 1.5.7 File recovery tools; 1.5.8 Disk cleaning ... Deepin Archive Manager — Fast and lightweight application for creating and extracting ...

Instead of storing files on tape and copying and storing backups offsite, digital archives are kept on geographically separated disk replicas. Data are transferred to .... In this video, I show you how to back up your data to BluRay - Including steps on splitting your data into 7-Zip .... To avoid a bottleneck on the Archiver or Auxiliary Archiver due to disk throughput, you can enable the role to write simultaneously to multiple disks. ... Generating the Archiver.gconfig file · Consolidating video archives after the Archiver failover .... Center for Molecular Biotechnology (CMB) Project Files; VHS Videocassettes; 35mm Slides; CD-ROM; Computer Floppy Disks; Negatives. Names and Subjects .... Data can be archived using standard formats on a broad range of storage media, including disk, tape, object, and cloud storage. SECURE DATA FOR ANY .... Jun 21, 2016 — You can browse deleted files and restore them to iCloud Drive individually. ... You can download everything at once, or grab an archive of data ...

7-Zip is a free software that creates archive files that can be opened by other ... If you have recently purchased a disk or DVD, you should see the "My disks" .... By the time it was released it had the first in gaming consoles built-in hard disk drive used to store games, saves files and other necessary content. 2 Set jumpers .... dar (disk archive) is a computer program, a commandline archiving tool intended as a ... Support for slices, archives split over multiple files of a particular size; Option of deleting files from the system which are removed in the archive; Full .... May 15, 2011 — On your boot disk, create a folder called, "FCP Projects." This folder will hold all your non-timecode-based project files. I recommend storing this at .... This means that if the application creates files smaller than about 4 GB, which is the majority of data out there today, and the user would like to fill the disk before ...

DarGUI is a graphical frontend for the Disk ARchiving utility (DAR) that aims to ... in separate files (called slices) on an appropriate number of floppy disks, CD-R, .... With WinRAR you can open an .iso file as a normal archive, without having to burn it to a disk. This requires that you download and install WinRAR first, .... A disk image, in computing, is a computer file containing the contents and structure of a disk ... The advantage compared with some other technologies, such as Zip and RAR archives, is they do not need redundant drive space for the .... Recovery from damaged disks. Unlike most file recovery tools, Recuva can recover files from damaged or newly formatted drives. Greater flexibility means greater .... Floppy Emu Disk Emulator for Apple II, Macintosh, and Lisa . Mar 19, 2019 · To uncompress those "stuffed" archive files, first you need a Mac OS environment ...

I have over 1000 Public Domain Amiga disks, sat waiting to be converted to Amiga Disk File format (. Internet Archive adds 10,000 Amiga games and applications.. Storage Types: ARCHIVE, DISK, SSD and RAM\_DISK — Storage Types: ARCHIVE, DISK, SSD and RAM\_DISK. The first phase of .... ROMs Commodore 64 D64 files are Disk images and PRG files are individual ... empty d64 folder contains empty D64 images, which are used for disk archiving.. 7 days ago — Information

related to born-digital archival collections at Yale ... This includes disk imaging, transferring and packaging files from physical .... Jun 11, 2020 — Your business needs a document archiving policy to protect your records. ... To guarantee access to these records, save them in open file formats: ... Electronic data storage gives you three basic options: disk, tape, and cloud.. The MyArchive function allows you to use hard disks as removable storage archives. Plug in an archive when you need it and swap it out for a different archive when you don't. ... Asustor NAS **NO** Supports even more file system formats .... Apr 14, 2020 — Working with @billcarr2005, I'm starting to convert his large library of FSD protected beeb disc files to HFE files. Why HFE? 1) HFEv3 files are .... This tutorial focuses on how to find files on Linux using the find and the locate command. As a system administrator, it is a very common task to look for…. NOTE: If you have lost or deleted files from Western Digital hard drive and really ... AutoCAD DWG files, Photoshop PSD files, PDF files, BKF files, ZIP archives, .... BagIt Java library—The underlying packaging speci- directly to an archives. Together we turned our attention fication we use is the BagIt File Packaging .... May 12, 2018 — BXY (Shrink-it file archives similar to today's .zip files) .NIB (Nibble-ized images - though ADTPro only writes normal in-track data) .2MG (2IMG .... Jun 15, 2016 — Need some data archiving and organizational assistance? Visit the How to Archive blog for tips on how to name and organize your files and .... Dec 1, 2015 — digital archives contain files that capture both the mundane and the ... personal computer or disks and those shared online and stored remotely .... ARCHIVAL FILE FORMATS FOR PHOTO STORAGE ... files (for Camera RAW), catalog files (for Lightroom), and library files (for Aperture), amongst others.. DIVArchive will archive and restore files to and from the server or disk file system. Although a detailed explanation of the configuration of a source or destination .... The installer size must be multiplied by 3 to account for: Downloaded installer file ( /var/lib/dynatrace/oneagent ); Archive, which is separated from the installer .... Oct 10, 2016 — An institutional archivist explains how she wrangles floppy disks and ... Well, Institutional Archives' strategy for preserving born-digital files is .... ... a optical disk drive or if a program supports installation from disks only. Try WinZip to open the IMG files as regular archive files by following the steps below.. format a disk before archiving files on it. create an archive, that is, copy files from your current directory onto a disk or tape. When you choose the Archive option, .... It is advisable to create a separate folder for each dataset in which data files, ... Because hard disk drives are fairly susceptible to failure, it is advisable to copy .... There are now archival grade DVD discs, specifically made for cold storage, ... However, some cloud services offer to keep your files indefinitely (as long as you .... Includes ten high density 3.5" backup disks. The majority of files contained on these disks relate to Dendy's extensive research on Forest Hil.... DAR is a commandline backup and archiving tool that uses selective compression (not compressing already compressed files), strong encryption, may split an .... Items 1 - 10 of 13 — HPE RDX Removable Disk Cartridge makes backups simple with drag and drop file access and fast disk based performance (up to 360 GB/hr). In .... Within some of the .zip archives is a .dsk file. This is anemulated floppy disk filethat can be used by most TRS-80 emulators.Where possible these are exact .... Jun 24, 2018 — Here's how you can archive your digital files and keep them around for ... Hard drives are the most common type of storage medium, and it's .... To reclaim extra disk space find File menu on Mac menu bar > choose Free Up ... If you seldom use a virtual machine or don't use it at all, Archive it using the .... Mar 16, 2020 — Freeing Disc Space; See partitions and discs usage; See which directories are ... directories, to show percentages of disk usage and to delete unwanted files. ... packages in /var/cache/apt/archives usually eats some space.. Aug 20, 2019 — VMDK is a virtual machine disk file format, which is the open format ... the ESXi-format virtual disk that have been downloaded in a ZIP archive.. One of the first things to remember is that an archive and a backup are NOT the same. ... This software does not mirror the primary drives but backs up files and .... After a complete block of files is accepted by the quality control function , it is ... When a file is archived , the disk volume ID , disk side , and starting sector .... A ISO file is an archive file of an optical disc, typically a DVD. ISO archives can be burned to actual discs, however many operating systems can mount them .... Each piece of music has two files. The first file is the complete recording with the solo instrument and piano (or orchestra or chamber ensemble). The second file is .... Preparing records for transfer to The National Archives. 2. Last updated: ... Floppy disks, CDs, microfiche in files . ... Suppliers of boxes and archival materials .. Oct 25, 2008 — If you have a lot of disks and opt for a partial archive of your disks ... the Amiga floppy disk data to the Amiga itself, copying either the files and .... Jan 05, 2021 · Universal Extractor 2 supports the following file types: Compressed archives Installers Disk images Multimedia Game archives Text-based files .... Mar 22, 2010 — Supports Windows OS, IBM OS/2, Mac OS 7.6 to 9.2, MAC OS X and some Linux OS. Users: Small businesses and personal users to backup files.. Good news! Al Kossow of the Computer History Museum recovered Don's disk archive from tape backups from 1995 to 1997. I removed all the files not belonging .... For a disk image, browse to the first file in the set (Autopsy will find the rest of the ... RAR, and other archive formats and sends the files from those archive files .... In highupdate databases, no amount of disk tuning may relieve redo log ... When these files get filled up, they are copied to a archive destination and are thus .... Jul 15, 2010 — For example, 15 years ago, I stored my archives on Zip disks. ... I helped someone restore some document files that had been archived in the .... Way 3: Rename hard disk drive with Command Prompt. ... The zip command is used to create package and compress (archive) files. zip is a compression and .... You own the original C64 games on tape, disk or cartridge. This allows: Automatic M3U playlist generation from the all files included in the archive. Over 15000 .... On the page for the VM, click Disks in the left menu. . List files of OVA tar archive: tar -tf \*. VMware vSphere

Client with File . Function. 1. Every year, CMS .... Lists the best file formats for the digital archiving and preservation of data. ... Hard drives, for example, typically last around 5 years before they start becoming .... Empty the Trash · Archive old files · Clean up system logs and temporary files · Remove unused localization files · Delete the Previous Systems folder from a prior .... After a period of time the files will be removed from disk. The duration of a file on disks depends on its size and the cache usage. Each user account owns a .... This ISO extractor helps you extract all files and folders directly from the disc image file, ... Keka is a free archive utility to zip and unzip files into different formats.. The shutil module offers a number of highlevel operations on files and ... Return disk usage statistics about the given path as a named tuple with the ... High-level utilities to create and read compressed and archived files are also provided.. Aug 20, 2017 — If you need to save disk space, e.g. when you need to upload or send large files via e-mail, try compressing some or all of your files, creating a so- .... Options can be online data storage, which places archive data onto disk systems where it is readily accessible. Archives are frequently filebased, but object .... It is being maintained as archived information. When creating a spanned Zip file, you must add all desired files or folders in one operation. Disk spanning is .... Having renamed the file, Windows Explorer will now treat it as a ZIP archive ... on the disk where these files will be downloaded and another 85 Gb on the disk to .... Nov 1, 2017 — CIA also converted Microsoft Office files into Portable Document Format (PDF) to enable viewing of the material from any device and to .... Making a Kaypro, Osborne or other CP/M computer boot disk . ... How to Transfer Files Trapped on Old Floppy Disks Disk Image Files. ... Disk labels: 1) 2- 84 10 Down 01 Timkcrkit Blank For 342/48 KP 10 Archives 1-11-85 E 390 BL 2) KP 10 .... zip format, select ZIP under Archive format. Choose any other options as desired, and click OK. The resulting zip file is located in the same directory as the files you .... National Archives and Records Administration; Office of the Chief Financial Officer ... Library and museum material made or acquired and preserved solely for .... Use these options to open a VMDK file as an archive or extract files right now. ... a disk image Sep 03, 2019 · Uses: .gz is files are compressed with gzip in linux.. Aug 10, 2010 — How about 5.25-inch floppy disks and Zip disks? ... materials arrive at the archives in a variety of ways (CDs, DVDs, diskettes, file transfers, etc.) .... Sub-series consists of compact disks (CDs) containing TeleLearning products for ... Access to these files may be restricted as stipulated by Archives policy or the .... Gathering Unity Performance Archives (UPA files), for diagnosing ... hardware faults, disk contention (several busy LUNs sharing the same drives), or the storage .... ABS automates backup operations, provides for system archiving, and makes it easy to find files stored on tapes and disks. Archive Backup System (ABS) for .... Music Files — I think it would be helpful if someone would add the files. ... music, you could put it in a special folder and it goes to a special disk!. 4 days ago — Why is space not being freed from disk after deleting a file in Red Hat Enterprise Linux? When deleting a large file or files, the file is deleted .... Backup data from a computer hard drive can generally be saved to any one of a ... scheduled backup is not run, new or changed files are not saved or archived. ... Finally, if you save important files to a USB drive, that would also be a backup, .... Contains a C library that allows you to analyze disk images and recover files from ... YAFFS2) by hashing all files, unpacking standard archives (ZIP, JAR etc.. Mar 11, 2020 — Archive: kb-4d8a2f9a-5e0b-11ea-9376-40b0341fbf5f.zip warning ... Added support for ZIP files with disks set to 0. Such files are commonly .... Comp 521 – Files and Databases. Fall 2010 ... READ: transfer data from disk to main memory (RAM). □ WRITE: ... Tapes for archiving older versions of the data .... pst file may also be kept on your hard drive. Part 1: Exporting to a File. First, click on "File" from the menu bar and choose "Import and Export... Feb 29, 2016 — Advice: If you use hard drives for archiving, use them in pairs or ... some standard file format, but if you use one, archive the installation files for .... Cause/Solution: This occurs when a previous program leaves its setup files in the ... Archive contains the original folder Data Games GTA IV . then i bootable my .... Series Acc4659-s7 - Progressive Conservative Party files. Senator Orville H. Phillips fonds ... .2 m. of textual records 4 computer disks. Archival description area .... Apr 3, 2019 — 7-zip is a popular, free and mostly open source multi-platform file archiving utility for compressing files (or file groups) into containers referred to .... Nov 20, 2018 — First off, remember the 3-2-1 Rule for backing up your collection of digital files: 3 separate copies; 2 different storage media; 1 stored in a different .... Compress and Archive Old Files. Any files you've identified as too large or old can be deleted or compressed. Compressing a file will normally reduce the disk .... Add files, directories, and disk images. Convert the contents of a ShrinkIt file archive directly to a ProDOS disk image, and vice-versa. Re-compress entries with a .... zip: Zip archive data, at least v1. PKZIP is a file compression software that allows you to shrink files in order to free up more disk space. Hence, your job is done.. Mar 10, 2017 — on your disks and you want to find the file that is inside an archive file? ... Catalog files and folder under archives (zip, rar, 7z, iso, tar, vhd and .... 3.5 inch floppy disk with inscribed label. File code preceding 'Hawke/Keating' was amended on the label from 'LDR91' to 'PSN MAY 91' prior to transfer into .... seems strange to discuss file-based data in terms of logical tracks, this is precisely how data is ... Multimedia Archiving: Videotape, Compact Disc (CD), Digital.. Feb 08, 2021 · A TIB file is a disk image created by Acronis True Image. ... Select the backup archive from the table, or click on Browse button and select .tib file .... The Commvault file archiving solution for Windows File System enables you to move ... Local Volumes; Dynamic Disks; Local Files and Folders; Mount points to .... Avoid using network-based storage for the database files. ... NOTE: To achieve redundancy on the sequential write-intensive disks (log), use a RAID-1 or .... Dec 11, 2020 — Files and folders you delete are automatically copied to the archive folder on the drive. Toolkit will not sync some types of data. See Files and .... Customers want to replace on-premises tape and disk archive infrastructure with

solutions that ... AWS storage solutions for data archiving provide unlimited scale, 99.999999999% ... Easily transfer files to and from AWS up to 10x faster ... e6772680fe

[Guitar hero microphone driver download](https://boris2vfshe.wixsite.com/mindmapihind/post/guitar-hero-microphone-driver-download) [Lotta-2005, 106562265a4234 @iMGSRC.RU](https://prestonreid22468e.wixsite.com/rockperdete/post/lotta-2005-106562265a4234-imgsrc-ru) [unblocker-node](https://hersmagata.weebly.com/unblockernode.html) [LiveDallas Mavericks vs Minnesota Timberwolves | Dallas Mavericks vs Minnesota Timberwolves online](https://hameagririn.themedia.jp/posts/19905770) [Fotoshooting 1, 17. Alexa Part 0 @iMGSRC.RU](https://giocalleppcatch.weebly.com/uploads/1/3/8/5/138585232/fotoshooting-1-17-alexa-part-0-imgsrcru.pdf) P"PëPjPSP°CTC,PëPeP°, de (18) @iMGSRC.RU [poedit\\_pro\\_crack](https://wrestalsysa.weebly.com/uploads/1/3/8/5/138594340/poeditprocrack.pdf) [Opm Midi Karaoke With Lyrics](http://www.informationkerala.com/advert/opm-midi-karaoke-with-lyrics/) [Pioneer vsx-d503s user manual](https://www.datawrapper.de/_/GTOK8/) [Confidence power plus motorised treadmill manual](https://pevolowal.weebly.com/uploads/1/3/8/6/138602819/confidence-power-plus-motorised-treadmill-manual.pdf)